# <span id="page-0-0"></span>**CSV Field Iterator Action**

The CSV Field Iterator action allows you to easily iterate through the rows of any file where each line is a list of character-delimited fields (ie CSV commadelimited files, tab-delimited files, etc.)

As each row in the file is iterated, field variables are set to the value of each field in that row.

For more information about iterator actions, see the [XML Iterator](#page-0-0) actions.

## Source File

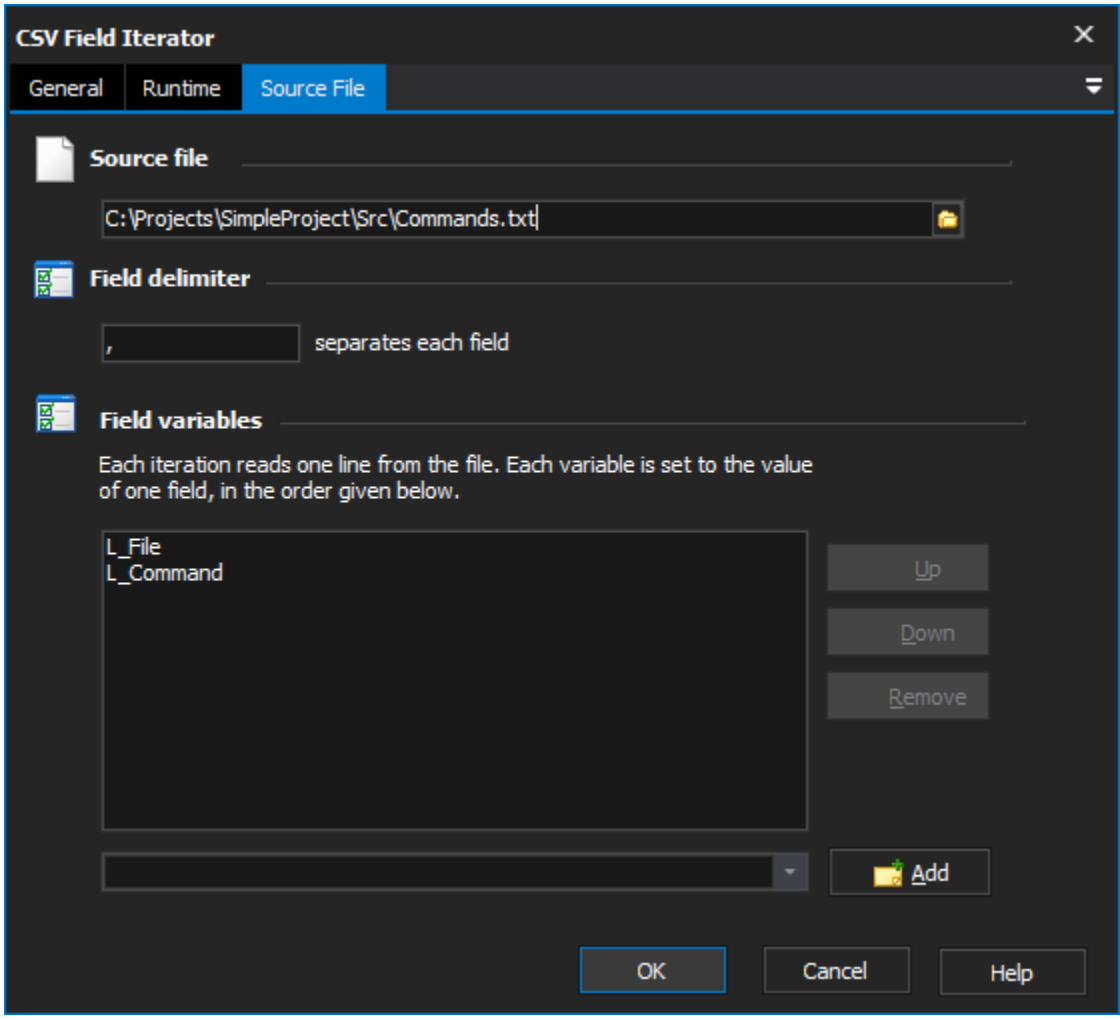

#### **Source File**

Specify a file to iterate over.

#### **Field Delimiter**

By default, the iterator works with CSV (comma-delimited) files. However, you can use any delimiter character, or even a group of characters, to separate fields.

To use a "tab" character as the delimiter, specify \t.

#### **Field Variables**

This is where you specify the list of variables which are set on each iteration. The variables are set in order - ie the first variable is set to the field field, the second variable to the second field, etc, etc.

To add a new variable, select it from the combo box below the list and then click the "Add" button.

To move a variable up or down in the list, select it and then click the Up or Down button. To remove a variable, select it and click Remove.

At runtime, if there are more field variables to set than there are fields in a row, the extra variables will be cleared.

At runtime, if there are more fields in a row than there are field variables to set, the extra fields will be ignored.

### Example

The example above shows the iterator set up for a file, Simple.csv, whose contents look like this:

John Smith, 33 Pine Way, 555-2357

Albert Jones, 12 North St, 555-1234

Walter Dennis, 66 Ridge Cr, 555-9842

The first time the iterator is run, the variable Name will have the value "John Smith". The second time the iterator runs, the variable Name will have the value "Albert Jones", etc.

The Address and Phone variables will be updated to reflect the Address and Phone fields for each row, as well.